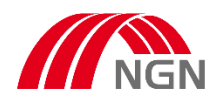

Sehr geehrte Damen und Herren,

die Einreichung von Inbetriebsetzungsaufträgen in der Sparte Strom in unserem Netzgebiet (Krefeld, Straelen, Wachtendonk) erfolgt seit März 2023 nach einer längeren Testphase, in der wir neben der digitalen auch noch die Papierform/pdf zugelassen haben, nun nur noch in digitaler Form über das NGN-Kundenportal.

**Hinweis für Installateure:** Weitere Erläuterungen zur Registrierung finden Si[e hier.](https://ngn-mbh.de/marktpartner/eintragung-installateurverzeichnis)

Erklärvideos zum Ausfüllen des Inbetriebsetzungsauftrages finden Sie [hier.](https://ngn-mbh.de/zaehlen/inbetriebsetzungsauftrag#Anleitungen)

Link zum **NGN-Kundenportal**.